## 知 workspace完全初始化场景云桌面发布不自动加域

**[沈聪](https://zhiliao.h3c.com/User/other/135120)** 2022-08-05 发表

# 问题描述

workspace版本:E1010P09,操作系统版本:win10 21H2 在按常规制作好模板后,发布云桌面完全初始化不自动加域,快速初始化能正常加域

### 过程分析

快速初始化能正常加域代表对接域控的步骤是没问题的,对比完全初始化就多了个sysgrep封装过程 完全初始化的过程是:发布云桌面后进操作系统-封装-封装完重启-加域 现场开机后没有重启,封装失败;

## 查看操作系统下castool日志,封装命令是下发了的

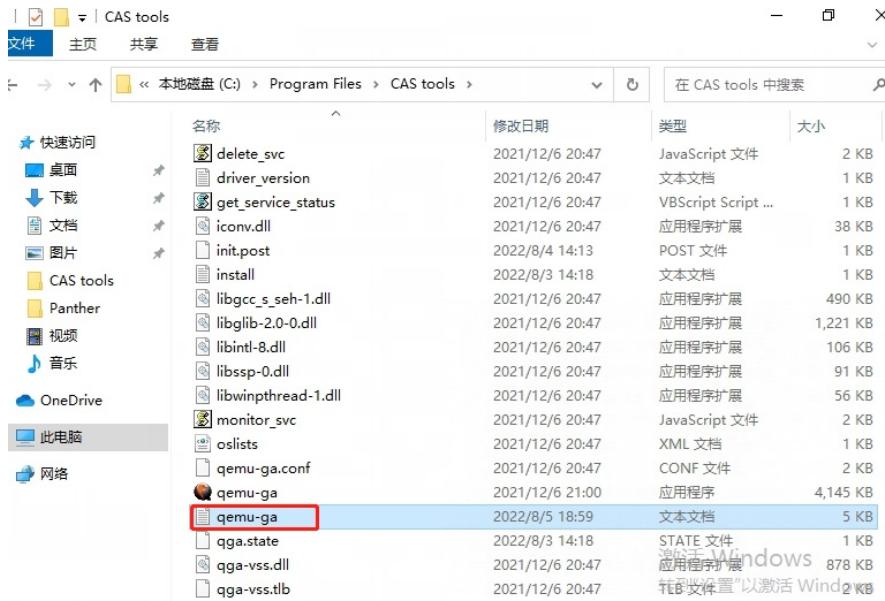

022-08-04T10:47:37.032819Z: message: gga service start

022-08-0411047:3/0328192: message: qga service start<br>022-08-04T10:50:20455076Z: message: qga service start<br>022-08-04T10:50:43.342554Z: message: qmp\_guest\_run\_command: C: && cd \Program Files\CAS tools\ds && util\_ds\_filefil

022-08-04110:51:09.7228672: info: guest-shutdown called, mode: powerdo<br>022-08-04110:51:09.7228672: info: guest-shutdown called, mode: powerdo<br>022-08-04114:16:05.6721682: message: qga service start

022-08-04T14:16:08.047200Z: message: init pending<br>022-08-04T14:16:10.375317Z: message: qmp guest run\_command: C:\Windows\System32\Sysprep\sysprep.exe /quiet /generalize /oobe /reboot /unattend:C:\Wi 022-08-04T14:16:41.140918Z: message: init post

022-08-04T14:17:19.998097Z: message: auto\_upgrade

022-08-04T14:17:19.998097Z: message: auto upgrade:send verion: uw10.1.0.9

#### 查看封装日志:

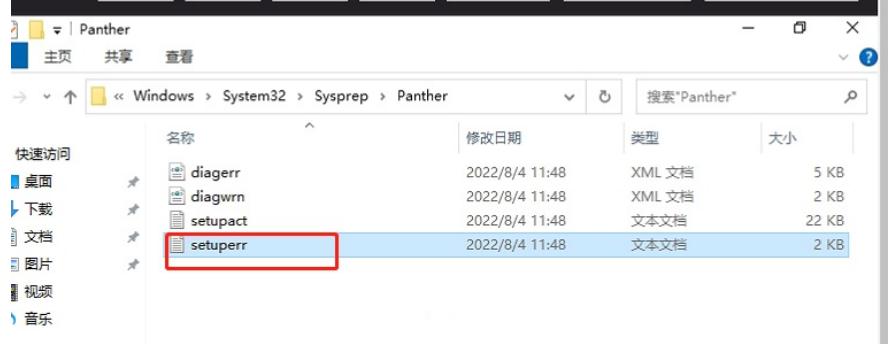

#### 报错:

2022-08-05 17:34:55, Error SYSPRP **Package Microsoft.LanguageExperiencePackzh-C N\_19041.50.149.0\_neutral\_\_8wekyb3d8bbwe was installed for a user, but not provisioned for all users. This package will not function properly in the sysprep image.**

```
2022-08-
```
05 17:34:55, Error SYSPRP Failed to remove apps for the current user: 0x80073cf2. 2022-08-05 17:34:55, Error SYSPRP Exit code of RemoveAllApps thread was 0x3cf2. 2022-08-05 17:34:55, Error SYSPRP ActionPlatform::LaunchModule: Failure 网上查找相关案例:https://blog.csdn.net/weixin\_42298332/article/details/112950097 删除这个包后手动封装测试,可以正常封装重启加域: 卸载:

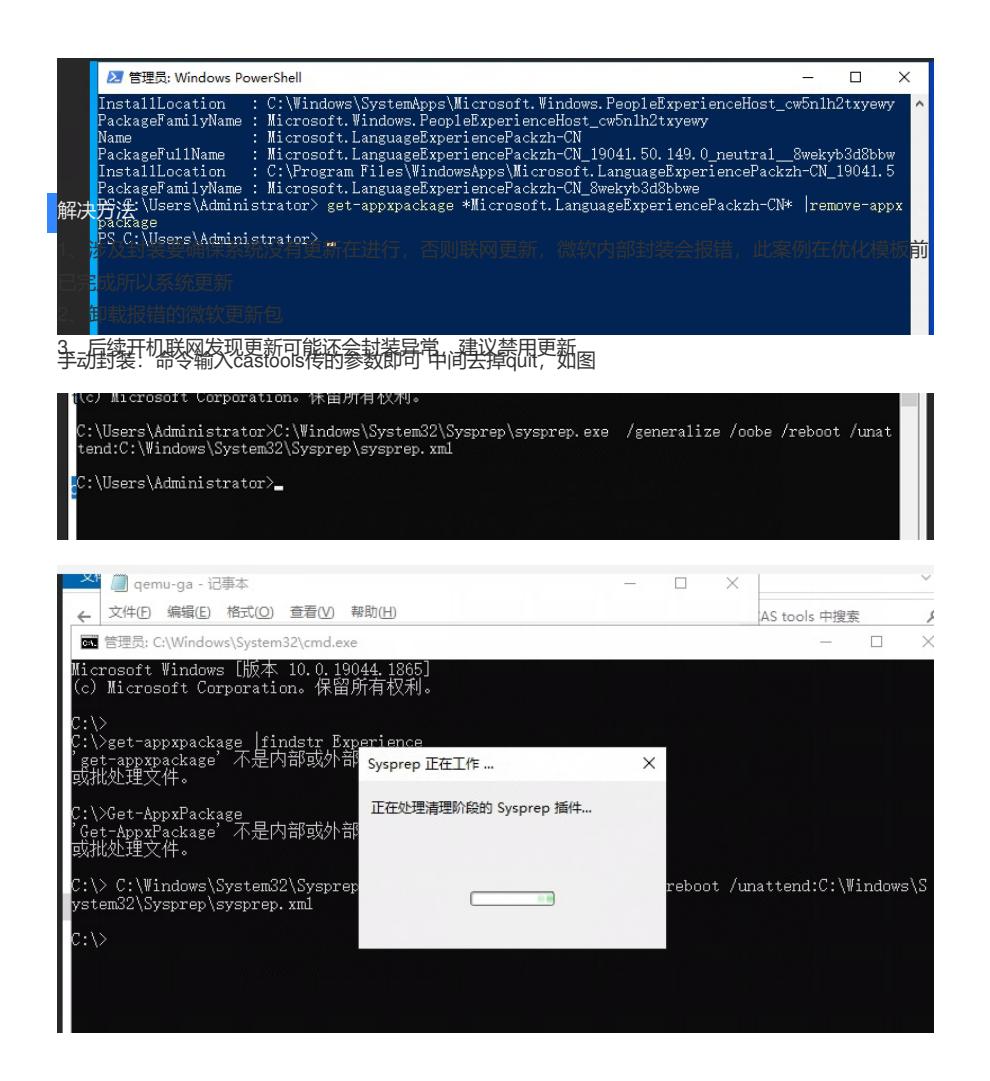